# **IP-Bus opsætning med MOXA modem**

### **På N-port må følgende indstillinger være opsat.**

Forbind til modem via din browser. Enheden har fra fabrikken adresse 192.168.127.254 PC'en skal derfor i netværkskortets indstilling, være i dette adresseområde.

IP adresse m.v. kan vælges. Øvrige indstillinger sættes som de efterfølgende billeder viser.

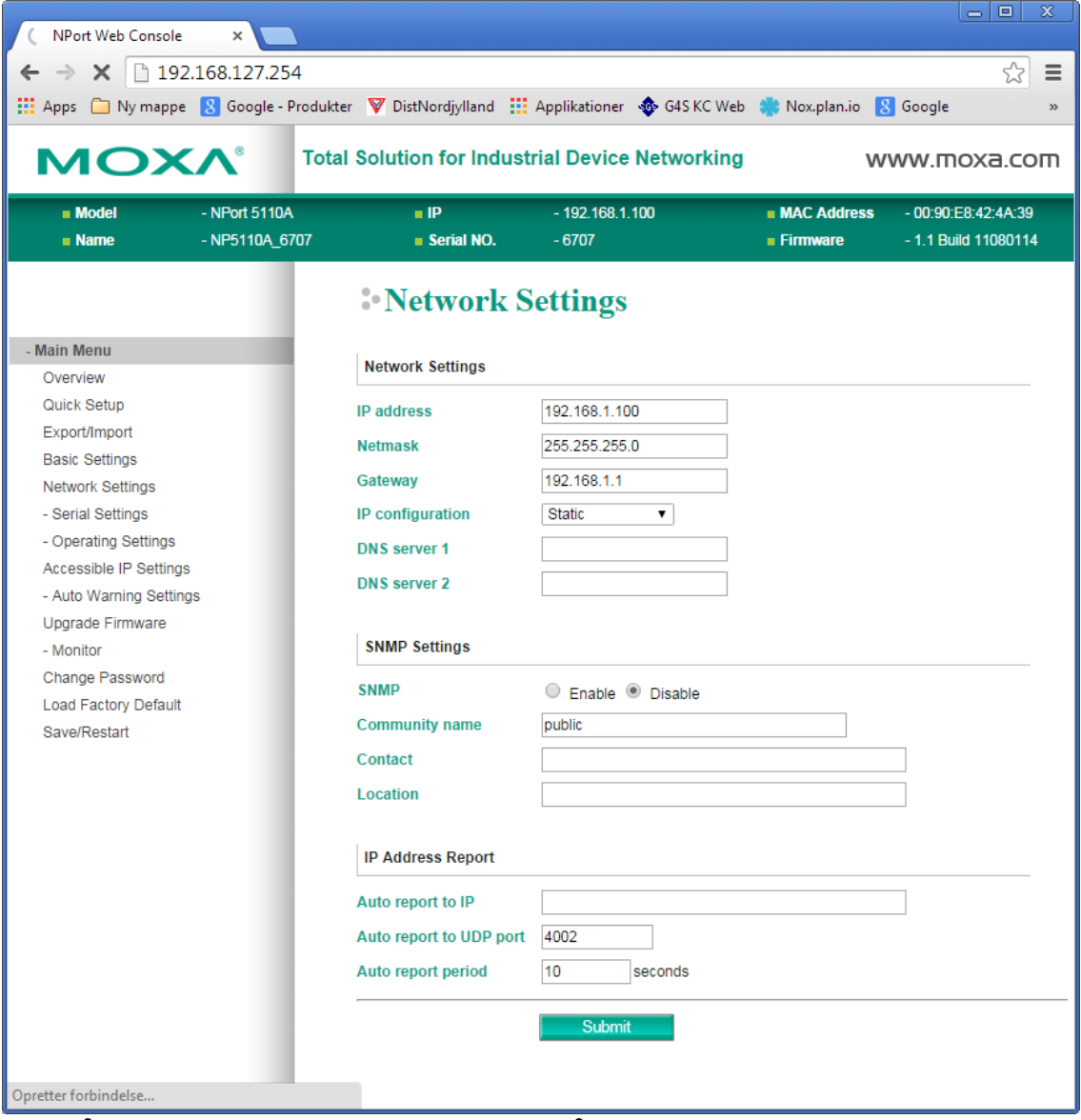

Tryk på Submit, vent til der er genstartet og gå videre.

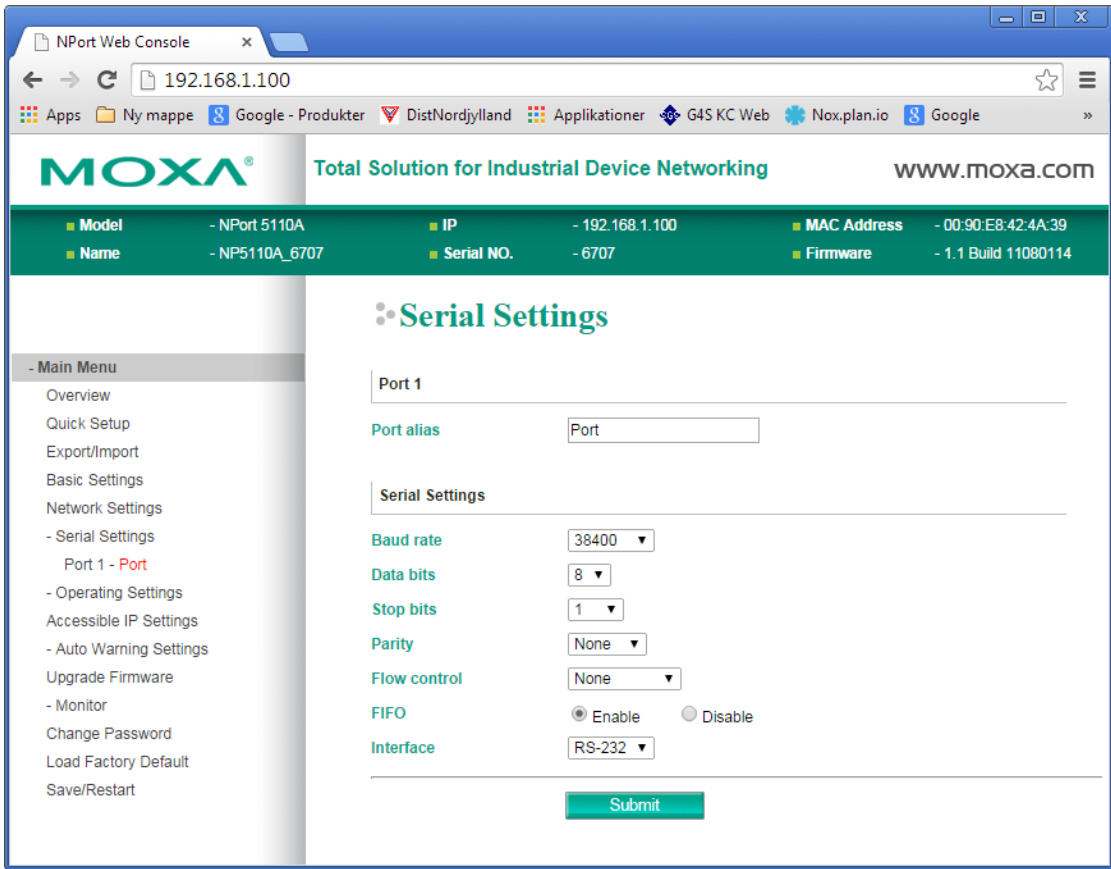

Tryk på Submit, vent til der er genstartet og gå videre.

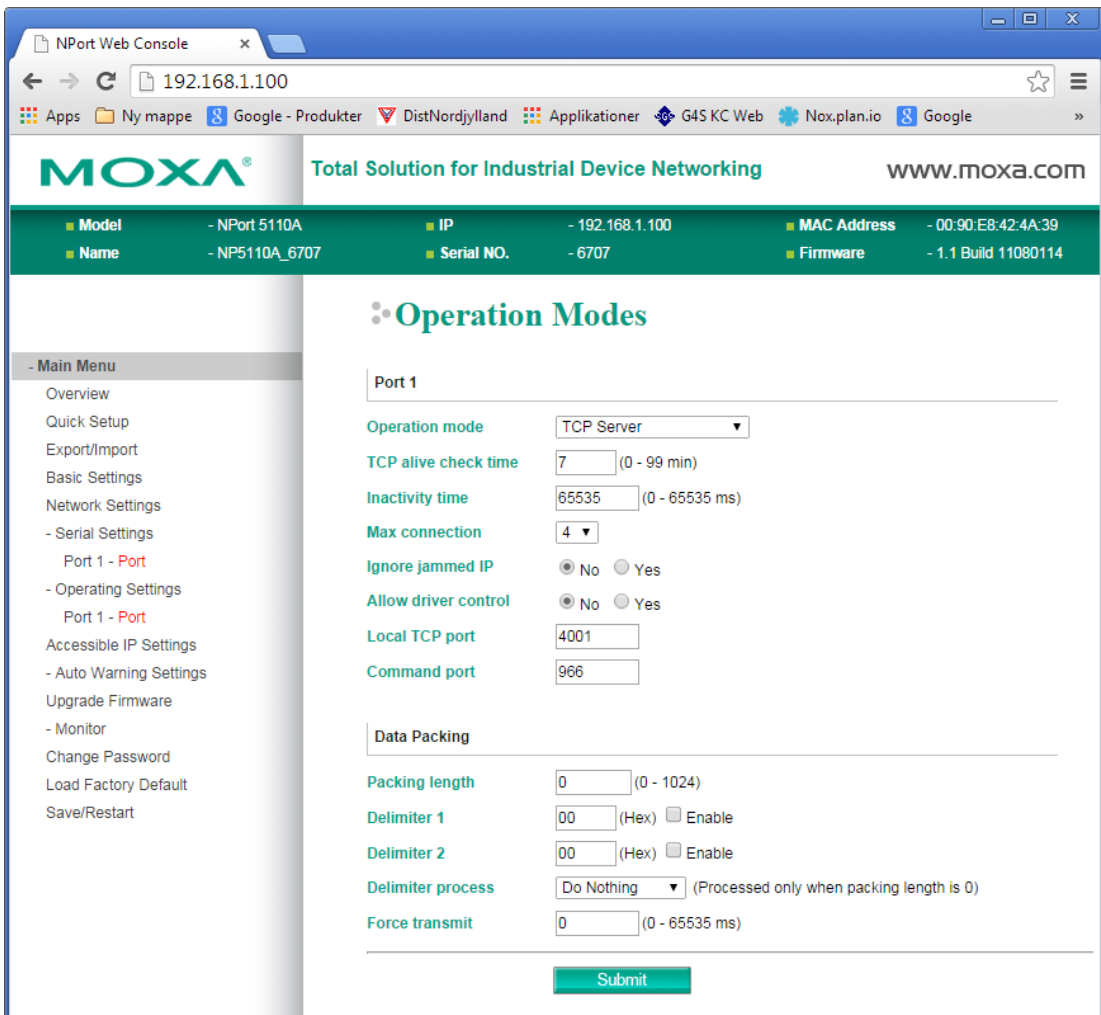

Til slut genstartes enheden og der kontrolleres for om indstillingerne er korrekt sat. I tilfælde af router på netværket, skal port 4001 åbnes, ellers kommer der ingen forbindelse til enheden. Nporten anvender også port 23 og 80 som normalt er åben for trafik. MOXA tilsluttes en NOX RPT. Se nedenfor

I NOX konfig defineres den IP forlagte bus: Vælg CPU under fanen Enheder. Dobbeltklik på CPU. Vælg Ny.

Sæt indstillingerne IP-adresse og Port.

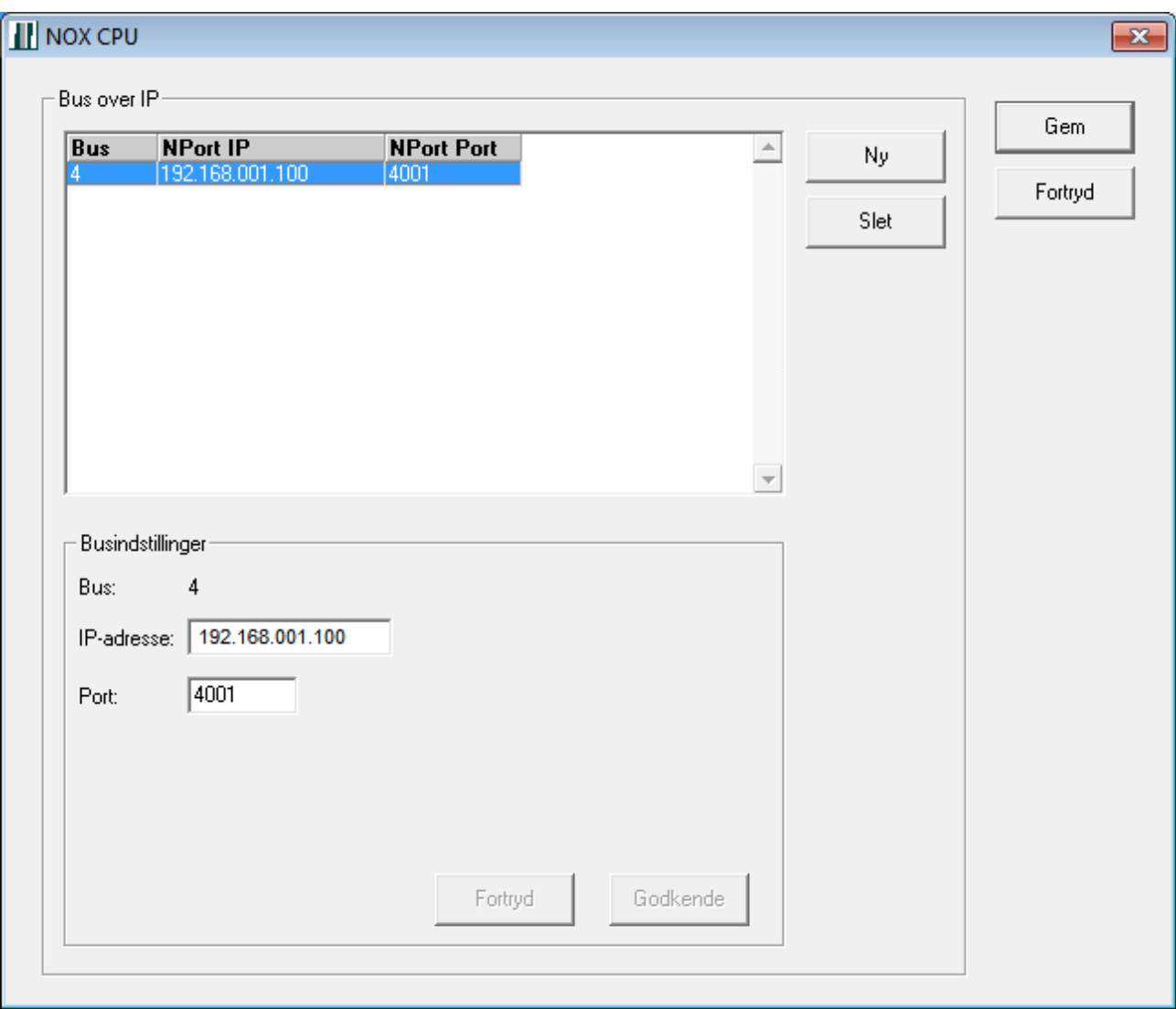

IP-adresse skal være din Nports Ip-adresse. Port, er porten i netværket som er 4001 Tryk Godkende og Gem. Enheden er færdig opsat og der er tilføjet en BUS 4. Flere IP busser kan oprettes med hver sin IP adresse.

### **Tilslutning af Nport til NOX RPT**

### **NOXRPT**

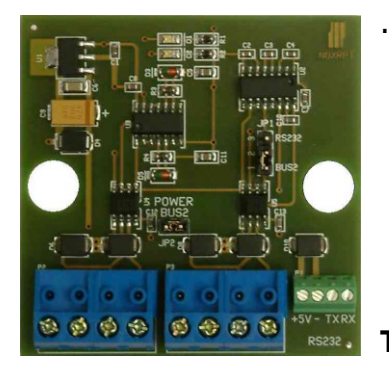

#### **Terminalforbindelser:**

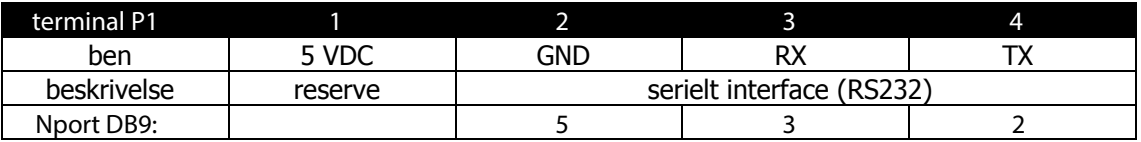

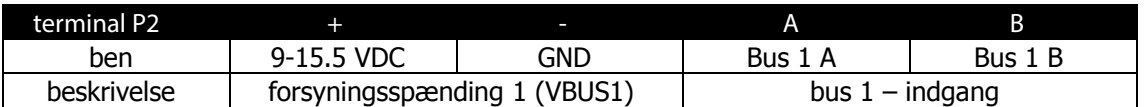

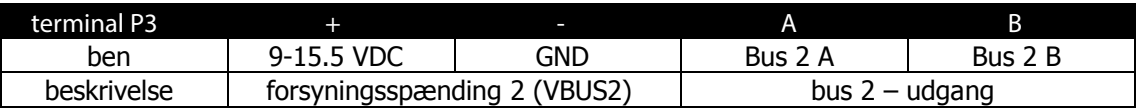

### **Jumperindstillinger:**

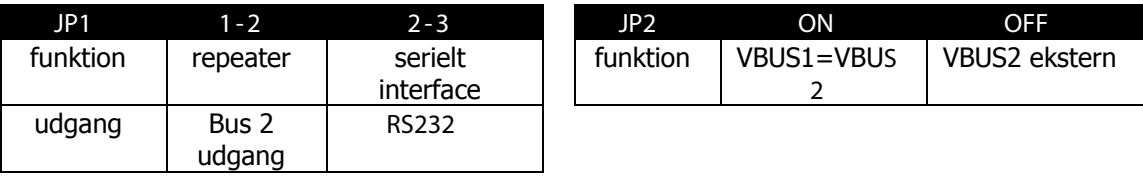

Tilslut ekstern forsyningsspænding 12-15VDC til P3 eller P2 + og – Forbind Nport DB9 til P1. Gnd til 5, TX til 2, RX til 3 Tilslut NOX enheder til P2 Sæt jumper JP1 i stilling RS232. Jumper JP2 skal være sat.

Monter en modstand på 1KΩ fra P1 1 +5V til P2 A Monter en modstand på 1KΩ fra P1 2 GND til P2 B

NB! Den IP forlagte bus endetermineres med 2 x 120Ω som sædvanligt på den anden side af RPT.

# **Anvendelse af LIF-200 til IP-Bus**

En LIF-200 har den fordel at den ikke skal anvende en RPT idet den har RS485 udgang.

LIF-200 opsætning i browser (Ip adresse std. 192.168.1.125) Log ind med:

> RBH password

Opsæt IP- adresse, Serial type: RS485, Baud Rate: 38400. I NOX CPU bus 4 opsætning, skal porten ændres fra 4001 til 3002.

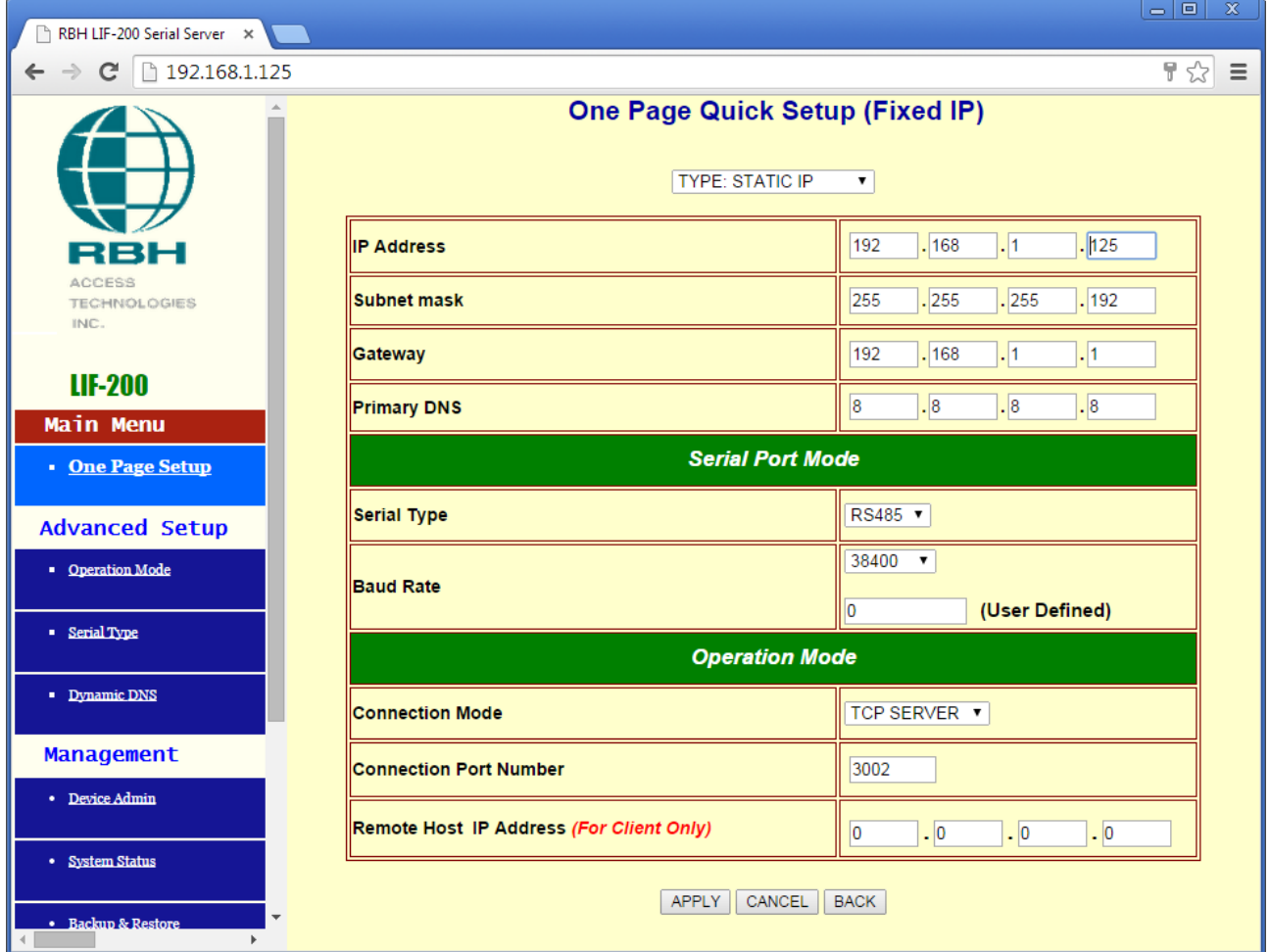

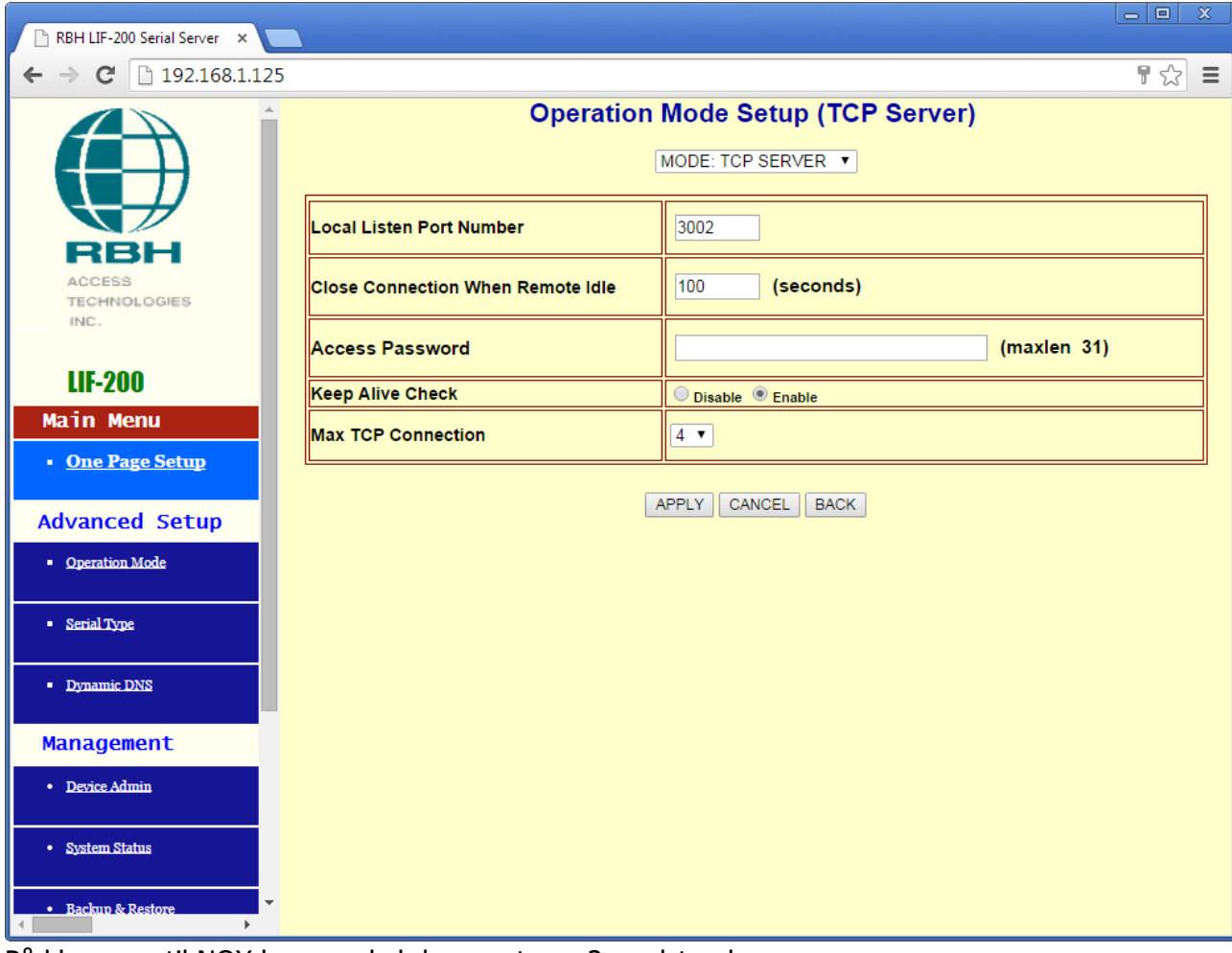

På klemmen til NOX bussen skal der monteres 2 modstande:

3K3 monteres fra 9-30V plus til 485+.

1K0 monteres fra 9-30V minus til 485-

Eventuelt skal der anvendes den mormale 120ohm over bussen hvis enheden sidder i den ene ende af bussen.